ļ

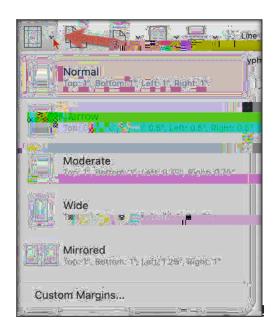

 $E - \& (2' !4\& (!#00' !\$\&!) - 5#70!\$ - 0! / 5\%7^*\#. !\&D!\$ - 0!' \&) (/ 0#\$@) ?) 6!'') \&', A#7 - (@+%&!5\$!\$ - 0! I &$$& / !&D!\$ - 0! A5\%7^*\#. !?. $9!$ 

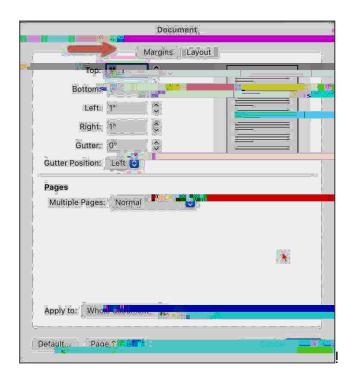

A560!#0)0..5%4!) -5#70.9!!8 -0#!4&(!/560!) -5#70.1\*#!\$-0!.&/0!&D!\$-0!1&H@&\$-0%!1&H0.!1\*22!5' F(.\$! 5(\$&/5\$\*)52249!!: &(!)5##&\$!7&!; 5.\$!90P!.\*#)0!\$-5\$!\*.!\$-0!; %\*#\$0%!/5F&%!.0\$(; 9!

!

· !

%